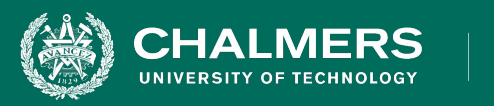

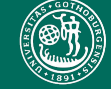

UNIVERSITY OF GOTHENBURG

#### **Lecture 5: System Testing**

Gregory Gay DIT635 - February 2, 2022 **INIVERSITY OF GOTHENBURG** 

## **Testing Stages**

- We interact with **systems** through **interfaces**.
	- APIs, GUIs, CLIs
- Systems built from **subsystems**.
	- With their own interfaces.
- Subsystems built from **units**.
	- Communication via method calls.
	- Set of methods is an interface.

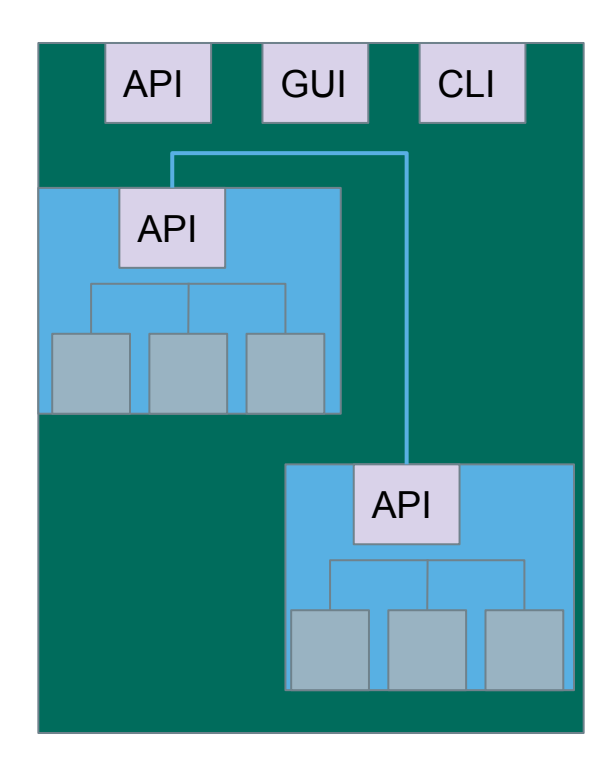

UNIVERSITY OF GOTHENBURG

## **Testing Stages**

#### **• Unit Testing**

**HALMERS** 

• Do the methods of a class work?

#### **• System-level Testing**

- **• System (Integration) Testing**
	- (Subsystem-level) Do the collected units work?
	- (System-level) Does high-level interaction through APIs/UIs work?
- **• Exploratory Testing**
	- Does interaction through GUIs work?

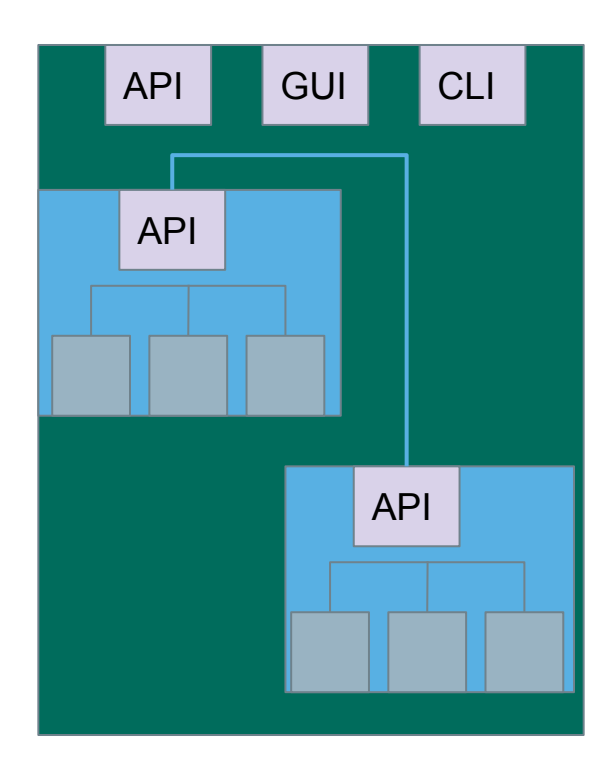

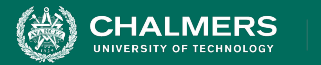

## **Today's Goals**

- Discuss testing at the system level.
	- System (Integration) Testing versus Unit Testing.
- Introduce process for creating System Tests.
	- Identify a Independently Testable Function
	- Identify Choices
	- Identify Representative Values
	- Generate Test Case Specifications
	- Generate Concrete Test Cases

 $\bullet$ 

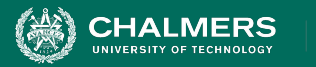

# **System Testing**

- Tests the **integration** of units as a whole.
	- Integrate units in one subsystem.
	- Then integrate the subsystems.
- Test through a **defined interface**.
	- Focus on showing that functionality accessed through interfaces is correct.
	- Subsystems: "Top-Level" Class, API
	- System: API, GUI, CLI, …

 $\bullet \bullet$ 

**INIVERSITY OF GOTHENBURG** 

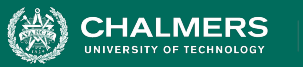

## **System Testing**

Subsystem made up classes of A, B, and C. We have performed unit testing...

- Classes work together to perform subsystem functions.
- Tests applied to the interface of the subsystem they form.
- Errors in combined behavior not caught by unit testing.

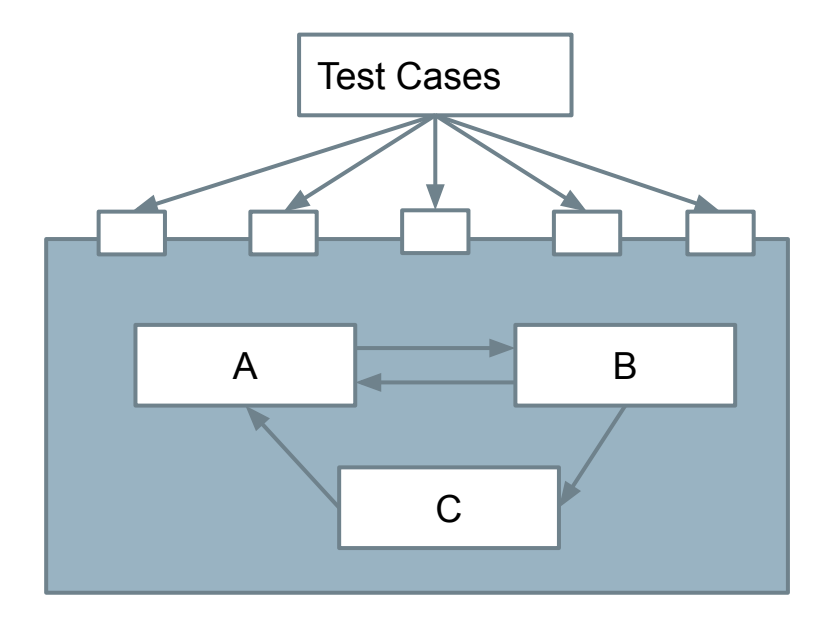

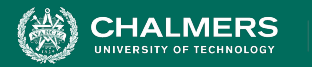

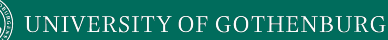

## **Unit vs System Testing**

- Unit tests focus on a **single class**.
	- Simple functionality, more freedom.
	- Few method calls.
- System tests **bring many classes together**.
	- Focus on testing through an interface.
	- One interface call triggers many internal calls.
		- Slower test execution.
	- May have complex input and setup.

 $\bullet \bullet$ 

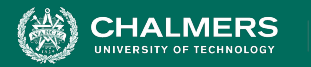

# **System Testing and Requirements**

- **• Tests can be written early in the project.**
	- Requirements discuss high-level functionality.
	- Can create tests using the requirements.
	- **• System testing does not require a detailed design.**
- Creating tests supports requirement refinement.
- Tests can be made concrete once code is built.

 $\bullet \bullet$ 

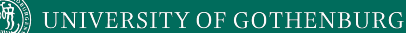

## **Interface Types**

- Parameter Interfaces
	- Data passed from through method parameters.
	- Subsystem may have interface class that calls into underlying classes.
- Procedural Interfaces
	- Interface surfaces a set of functions that can be called by other components or users (API, CLI, GUI).
	- Integrates lower-level components and controls access.

. ò

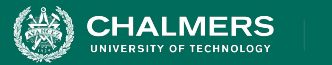

## **Interface Types**

- Shared Memory Interfaces
	- A block of memory is shared between (sub)systems.
		- Data placed by one (sub)system and retrieved by another.
	- Common if system architected around data repository.
- Message-Passing Interfaces
	- One (sub)system requests a service by passing a message to another.
		- A return message indicates the results.
	- Common in parallel systems, client-server systems.

 $\bullet \bullet$ 

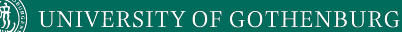

### **Interface Errors**

- Interface Misuse
	- Malformed data, order, number of parameters.
- Interface Misunderstanding
	- Incorrect assumptions made about called component.
	- A binary search called with an unordered array.
- Timing Errors
	- Producer of data and consumer of data access data in the wrong order.

. o

UNIVERSITY OF GOTHENBURG

Fidelity

Maintenance

Debugging

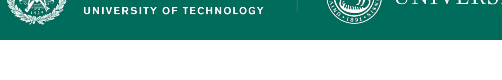

**HALMERS** 

## **Testing Percentages**

- Unit tests verify behavior of a single class.
	- 70% of your tests.
- System tests verify class interactions.
	- 20% of your tests.
- GUI tests verify end-to-end journeys.
	- 10% of your tests.

 $\Box$ **UI Tests Execution time** □ **Integration Tests Unit tests**  $#$  of tests

 $\overline{\bullet}$  0

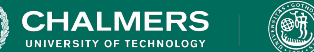

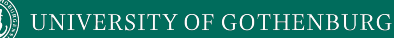

## **Testing**

- 70/20/10 recommended.
- Unit tests execute quickly, relatively simple.

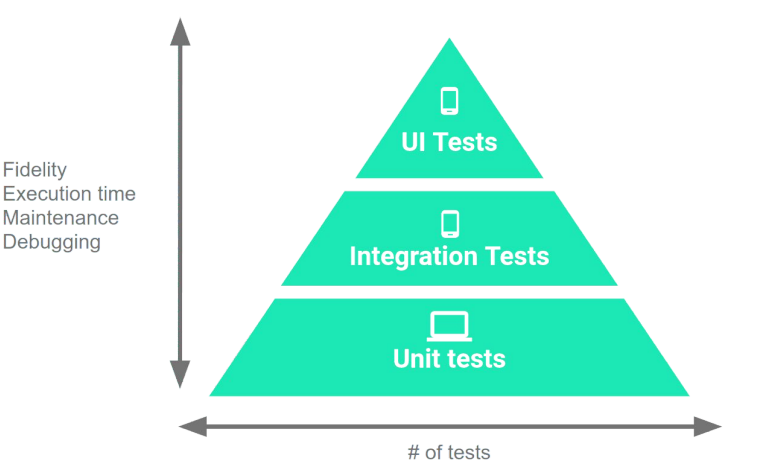

. ò

• System tests more complex, require more setup, slower to execute.

Fidelity

- UI tests very slow, may require humans.
- Well-tested units reduce likelihood of integration issues, making high levels of testing easier.

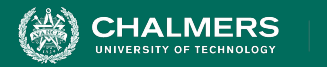

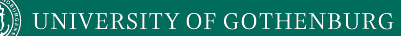

# **Creating System-Level Test Cases**

 $\bullet$ 

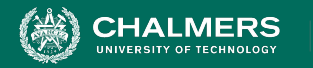

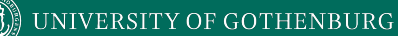

### **Creating System-Level Tests**

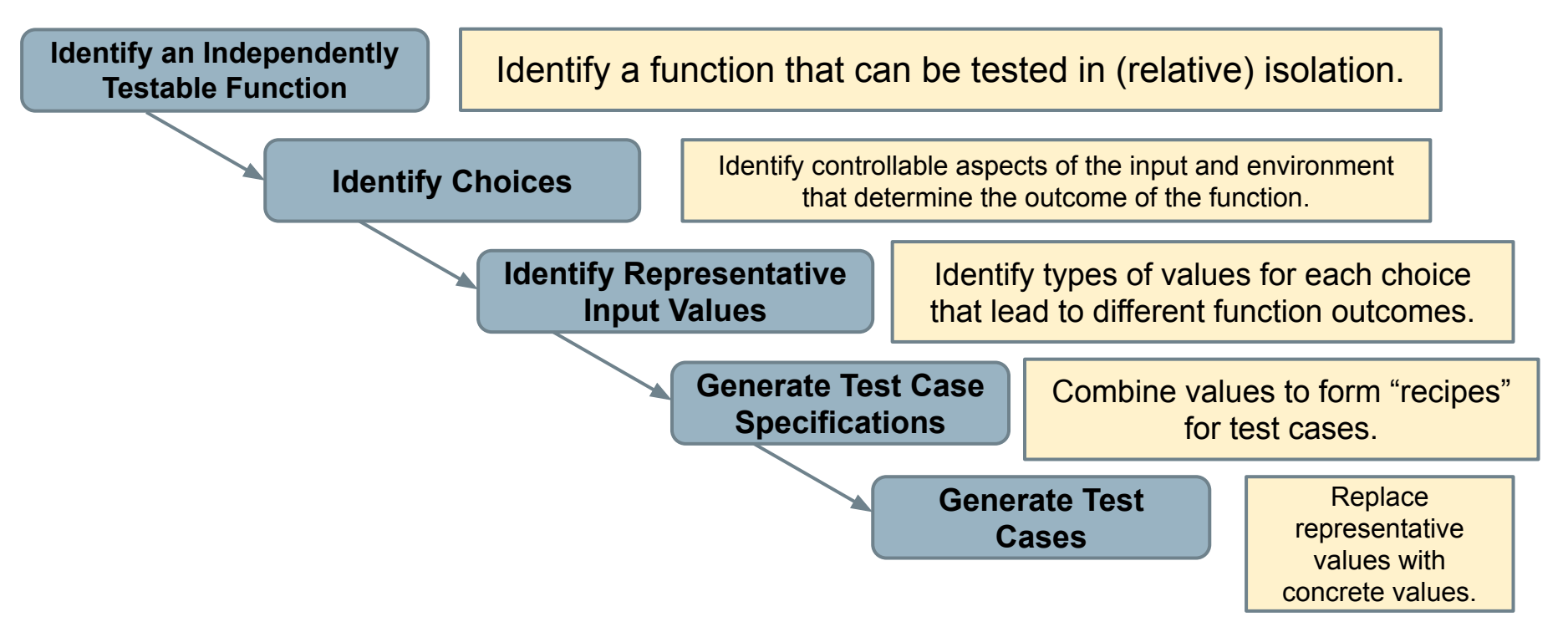

70

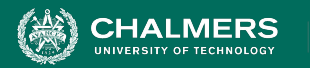

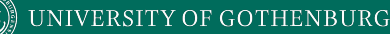

# **Independently Testable Functionality**

- **• A well-defined function that can be tested in (relative) isolation.** 
	- Based on the "verbs" what can we do with this system?
	- The high-level functionality offered by an interface.
	- UI look for user-visible functions.
		- Web Forum: Sorted user list can be accessed.
		- Accessing the list **is** a testable functionality.
		- Sorting the list is **not** (low-level, unit testing target)

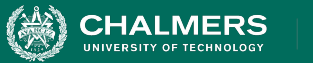

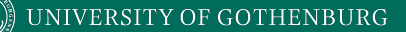

**Identify an Independently Testable Function**

## **Units and "Functionality"**

- Many tests written in terms of "units" of code.
- An independently testable function is a *capability* of the software.
	- Can be at class, subsystem, or system level.
	- **• Defined by an interface.**

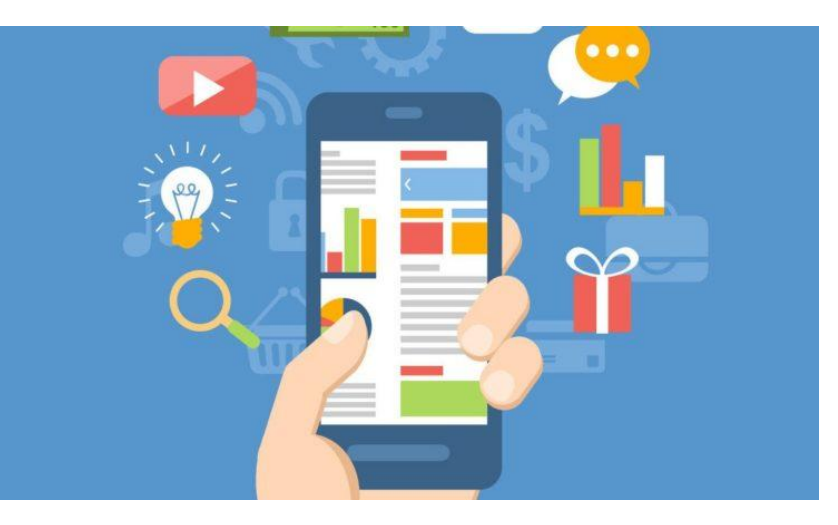

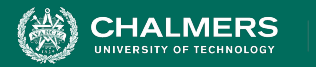

…

## **Identify Input Choices**

- What choices do we make when using a function?
	- **• Anything we control that can change the outcome.**
- What are the *inputs* to that feature?
- What *configuration choices* can we make?
- Are there *environmental factors* we can vary?
	- Networking environment, file existence, file content, database connection, database contents, disk utilization,

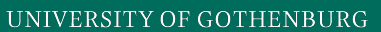

**Identify Choices**

# **Ex: Register for Website**

- What are the inputs to that feature?
	- **• (first name, last name, date of birth, e-mail)**
- Website is part of product line with different database options.
	- **• (database type)**

**HALMERS** 

- Consider implicit environmental factors.
	- **• (database connection, user already in database)**

**Register** Name<sup>\*</sup> First Last **Username** E-mail<sup>\*</sup> Password  $\circledR$ **Short Bio** Share a little information about vourself. Submit

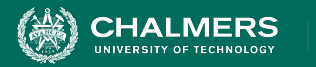

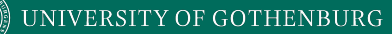

### **Parameter Characteristics**

- Identify choices by understanding how parameters are used by the function.
- Type information is helpful.
	- firstName is string, database contains UserRecords.
- ... but context is important.
	- Reject registration if in database.
	- ... or database is full.
	- ... or database connection down.

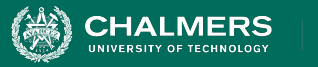

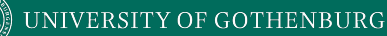

### **Parameter Context**

- Input parameter split into multiple "choices" based on contextual use.
	- "Database" is an implicit input for User Registration, but it leads to **more than one** choice.
	- "Database Connection Status", "User Record in Database", "Percent of Database Filled" influence function outcome.
		- **• The Database "input" results in three input choices when we design test cases.**

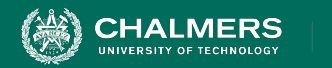

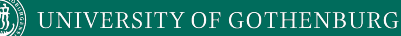

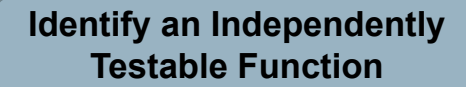

### **Examples**

#### Class Registration System **What are some independently testable functions?**

- Register for class
- Drop class
- Transfer credits from another university
- Apply for degree

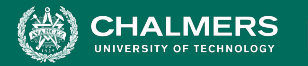

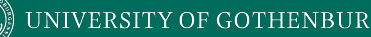

## **Example - Register for a Class**

**What are the choices we make when we design a test case?**

- Course number to add
- Student record
- What about a course database? Student record database?
- **• What else influences the outcome?**

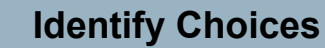

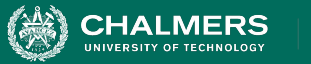

## **Example - Register for a Class**

- Student Record is an implicit input choice.
- How is it used?
	- Have you already taken the course?
	- Do you meet the prerequisites?
	- What university are you registered at?
	- Can you take classes at the university the course is offered at?

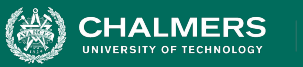

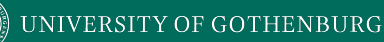

## **Example - Register for a Class**

- Potential Test Choices:
	- Course to Add
	- Does course exist?
	- Does student record exist?
	- Has student taken the course?
	- Which university is student registered at?
	- Is course at a valid university for the student?
	- Can student record be retrieved from database?
	- Does the course exist?
	- Does student meet the prerequisites?

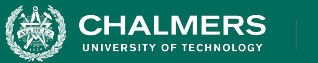

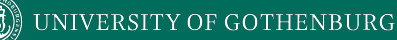

**Identify Representative Input Values**

## **Identifying Representative Values**

- We know the functions.
- We have a set of choices.
- What values should we try?
	- For some choices, finite set.
	- For many, near-infinite set.
- **• What about exhaustively trying all options?**

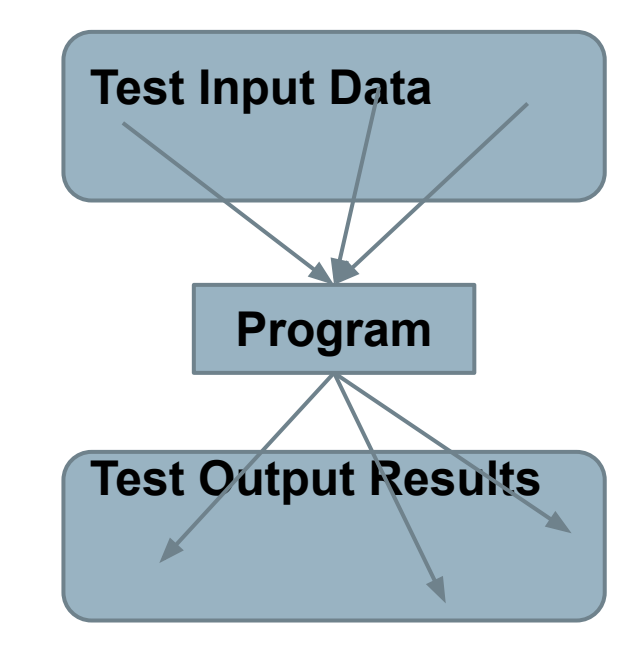

UNIVERSITY OF GOTHENBURG

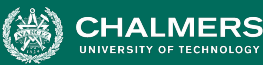

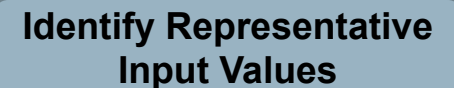

### **Exhaustive Testing**

Take the arithmetic function for the calculator:

add(int a, int b)

• How long would it take to exhaustively test this function?

2<sup>32</sup> possible integer values for each parameter.  $= 2^{32} \times 2^{32} = 2^{64}$ combinations =  $10^{13}$  tests.

**Test Output Results** = 1010 seconds **Program** 1 test per nanosecond  $= 10<sup>5</sup>$  tests per second

**or… about 600 years!**

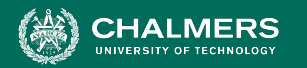

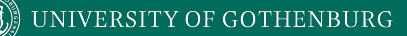

**Identify Representative Input Values**

## **Not all Inputs are Created Equal**

- Many inputs lead to same outcome.
- Some inputs better at revealing faults.
	- We can't know which in advance.
	- Tests with different input better than tests with similar input.

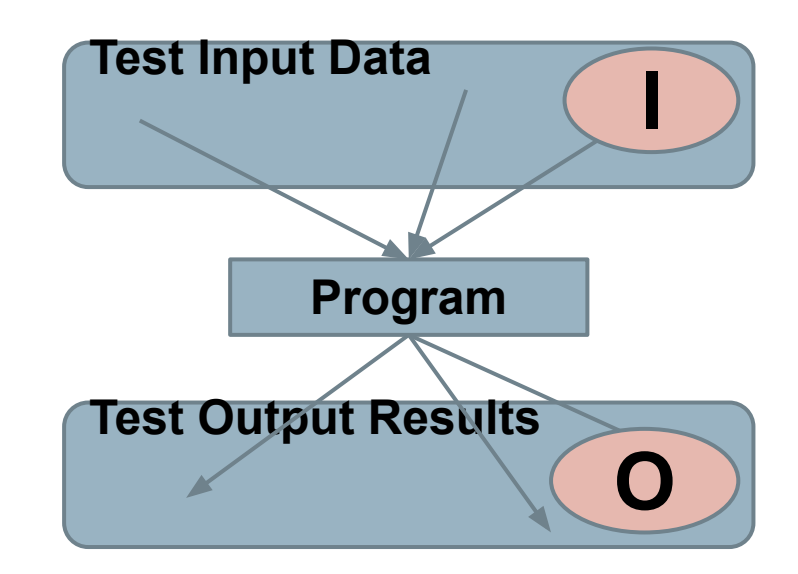

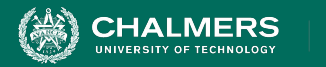

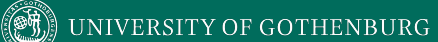

#### **Let's take a break.**

 $\bullet$ 

**INIVERSITY OF GOTHENBURG** 

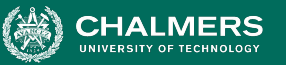

**Identify Representative Input Values**

# **Input Partitioning**

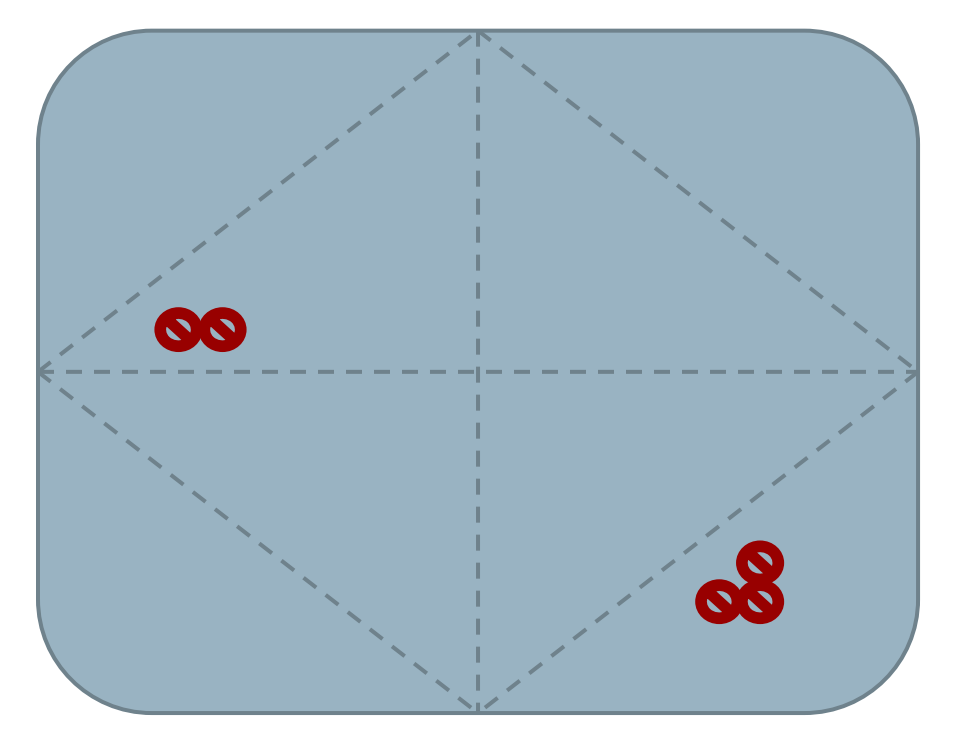

- Consider possible values for a variable.
- Faults sparse in space of all inputs, but dense in parts where they appear.
	- Similar input to failing input also likely to fail.
- Try input from partitions, hit dense fault space.

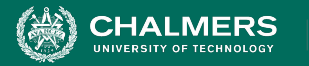

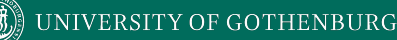

## **Equivalence Class**

- Divide the input domain into **equivalence classes**.
	- Inputs from a group interchangeable (trigger same outcome, result in the same behavior, etc.).
	- If one input reveals a fault, others in this class (probably) will too. In one input does not reveal a fault, the other ones (probably) will not either.
- Partitioning based on intuition, experience, and common sense.

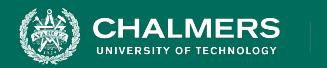

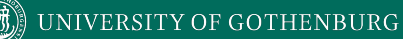

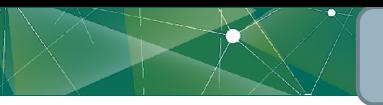

**Identify Representative Input Values**

## **Example**

#### substr(string str, int index)

#### **What are some possible partitions?**

- $\bullet$  index  $\lt 0$
- $\bullet$  index = 0
- $\bullet$  index  $> 0$
- $\bullet$  str with length  $\leq$  index
- $\bullet$  str with length = index
- $\bullet$  str with length  $>$  index

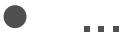

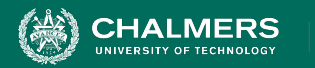

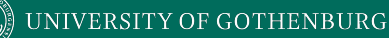

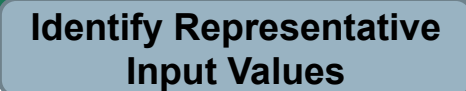

## **Choosing Input Partitions**

- Equivalent output events.
- Ranges of numbers or values.
- Membership in a logical group.
- Time-dependent equivalence classes.
- Equivalent operating environments.
- Data structures.
- Partition boundary conditions.

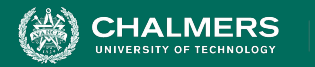

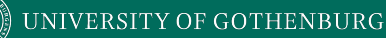

# **Look for Equivalent Outcomes**

- Look at the outcomes and group input by the outcomes they trigger.
- Example: **getEmployeeStatus(employeeID)**
	- Outcomes include: Manager, Developer, Marketer, Lawyer, Employee Does Not Exist, Malformed ID
	- Abstract values for choice employeeID.
		- Can potentially break down further.

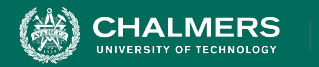

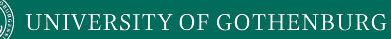

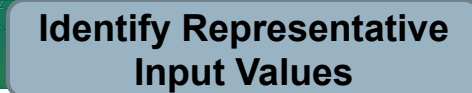

## **Look for Ranges of Values**

- Divide based on data type and how variable used.
	- Ex: Integer input. Intended to be 5-digit:
		- $\cdot$  < 10000, 10000-99999, >= 100000
		- **•** Other options: < 0, 0, max int
		- Can you pass it something non-numeric? Null pointer?
- **•** Try "expected" values and potential error cases.

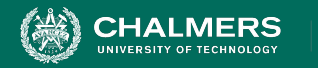

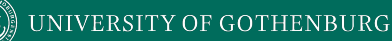

# **Look for Membership in a Group**

Consider the following inputs to a program:

- A floor layout
- A country name.
- All can be partitioned into groups.
	- Apartment vs Business, Europe vs Asia, etc.
- Many groups can be subdivided further.
- Look for context that an input is used in.

UNIVERSITY OF GOTHENBURG

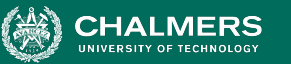

**Identify Representative Input Values**

# **Timing Partitions**

- Timing and duration of an input may be as important as the value.
	- Timing often implicit input.
		- Trigger an electrical pulse 5ms before a deadline, 1ms before the deadline, exactly at the deadline, and 1ms after the deadline.
		- Close program before, during, and after the program is writing to (or reading from) a disc.

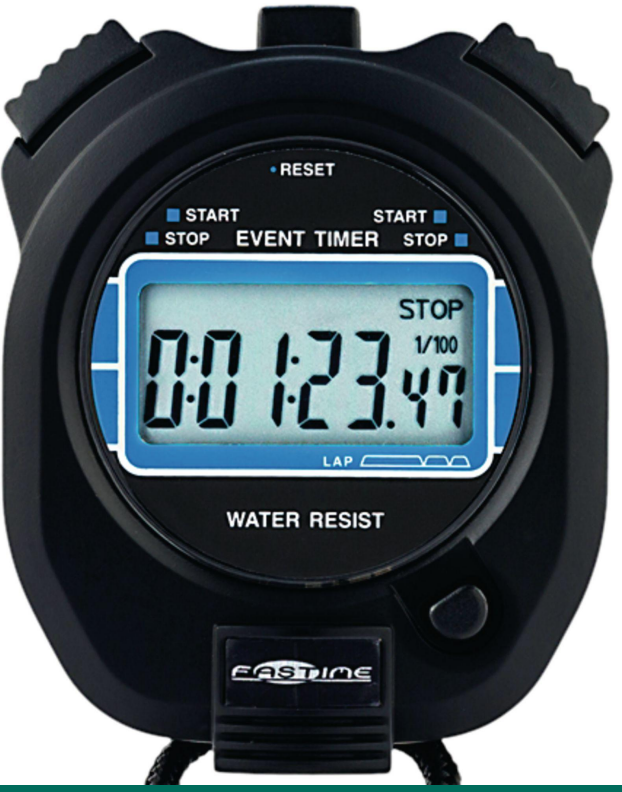

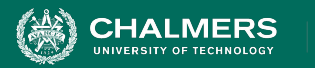

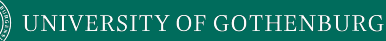

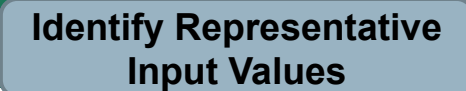

## **Operating Environments**

- Environment may affect behavior of the program.
- Environmental factors can be partitioned.
	- Memory may affect the program.
	- Processor speed and architecture.
	- Client-Server Environment
		- No clients, some clients, many clients
		- Network latency
		- Communication protocols (SSH vs HTTPS)

UNIVERSITY OF GOTHENBURG

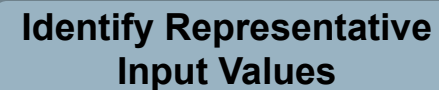

### **Data Structures**

- Data structures are prone to certain types of errors.
- For arrays or lists:
	- Only a single value.
	- Different sizes and number filled.
	- Order of elements: access first, middle, and last elements.

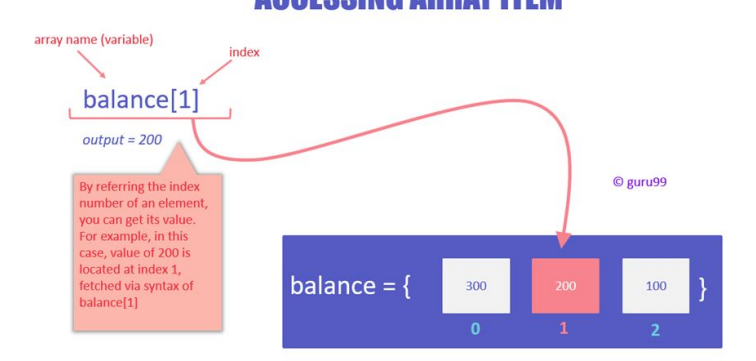

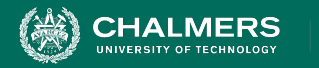

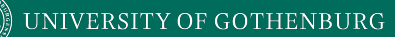

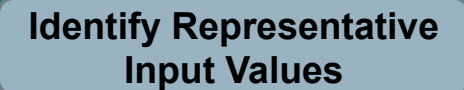

## **Input Partition Example**

What are the input partitions for:

max(int a, int b) returns (int c)

We could consider a or  $\mathbf b$  in isolation:

 $a < 0$ ,  $a = 0$ ,  $a > 0$ 

Consider combinations of a and b that change outcome:

 $a > b$ ,  $a < b$ ,  $a = b$ 

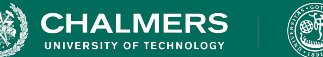

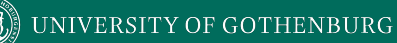

## **Revisit the Roadmap**

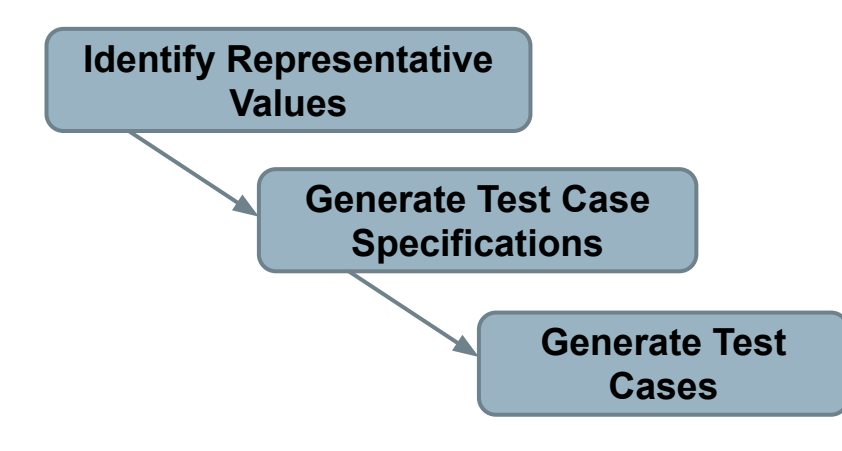

For each testing choice for a function, we want to:

. o

- 1. Partition each choice into representative values.
- 2. Choose a value for each choice to form a test specification.
- 3. Assigning concrete values from each partition.

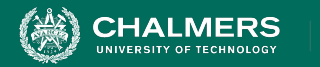

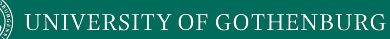

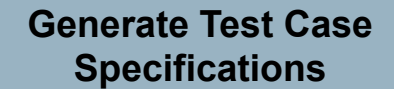

## **Forming Specification**

Function insertPostalCode(int N, list A).

- **Choice:** int N
	- 5-digit integer between 10000 and 99999
	- **Representative Values:** <10000, 10000-99999, >100000
- **Choice:** list A
	- list of length 1-10
	- **Representative Values:** Empty List, List of Length 1, List Length 2-10, List of Length  $> 10$

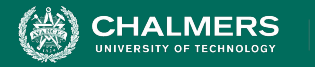

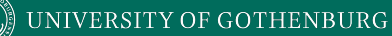

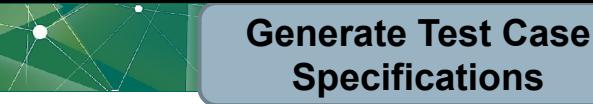

## **Forming Specifications**

Choose concrete values for each combination of input partitions: insertPostalCode(int N, list A)

int N

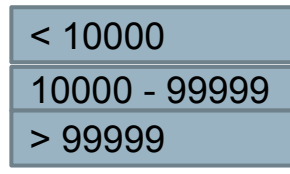

list A

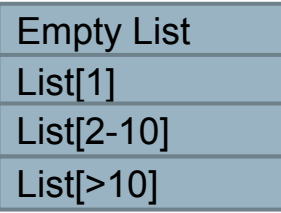

**Test Specifications: insert(< 10000, Empty List) insert(10000 - 99999, list[1]) insert(> 99999, list[2-10]) ... (3 \* 4 = 12 abstract specifications)**

**Concrete Test Cases: insert(5000, {}) insert(96521, {11123}) insert(150000, {11123, 98765})**

**(Each specification = 1000s of potential test cases)**

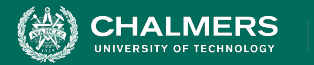

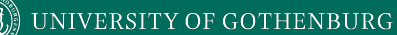

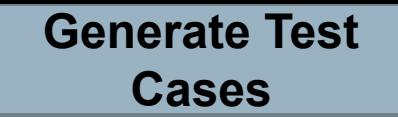

#### **Generate Test Cases**

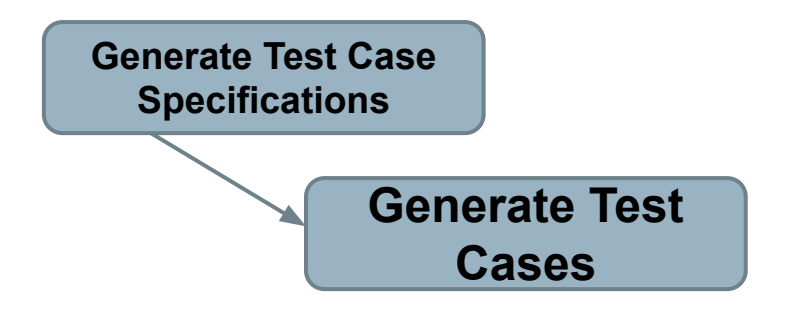

substr(string str, int index)

Specification: str: length >=2, contains special characters index:  $value > 0$ 

Test Case:  $str = "ABCC! \n\infty"$ index= 5

**INIVERSITY OF GOTHENBURG** 

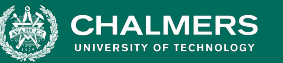

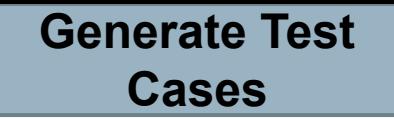

## **Boundary Values**

- Errors tend to occur at the boundary of a partition.
- Remember to select inputs from those boundaries.

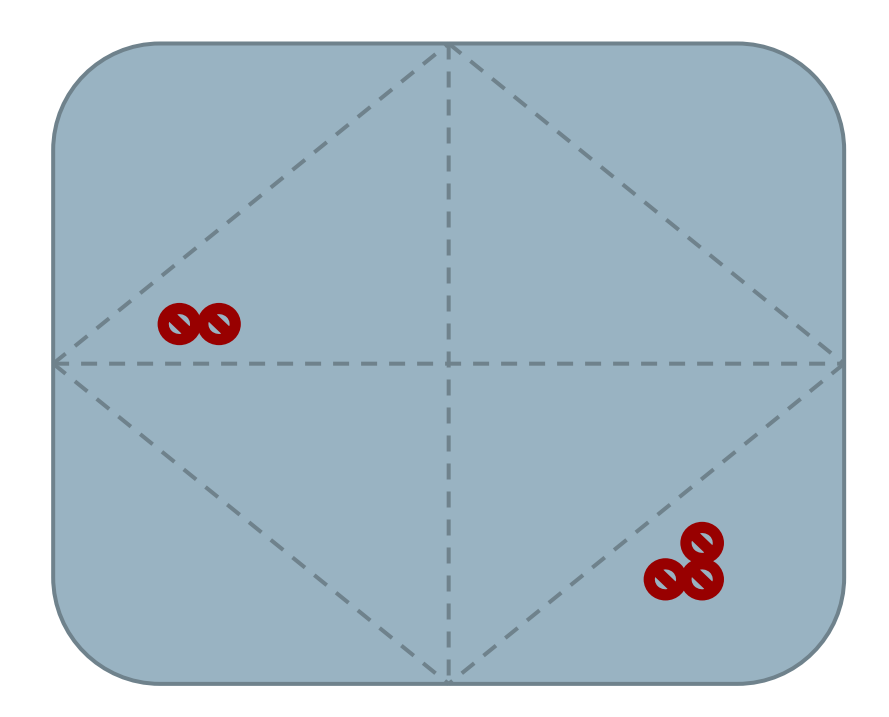

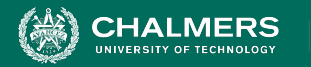

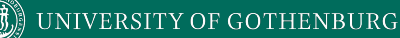

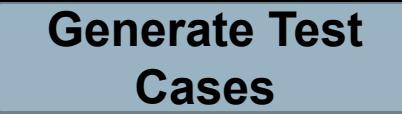

## **Boundary Values**

Choose test case values at the boundary (and typical) values for each partition.

• If an input is intended to be a 5-digit integer between 10000 and 99999, you want partitions:

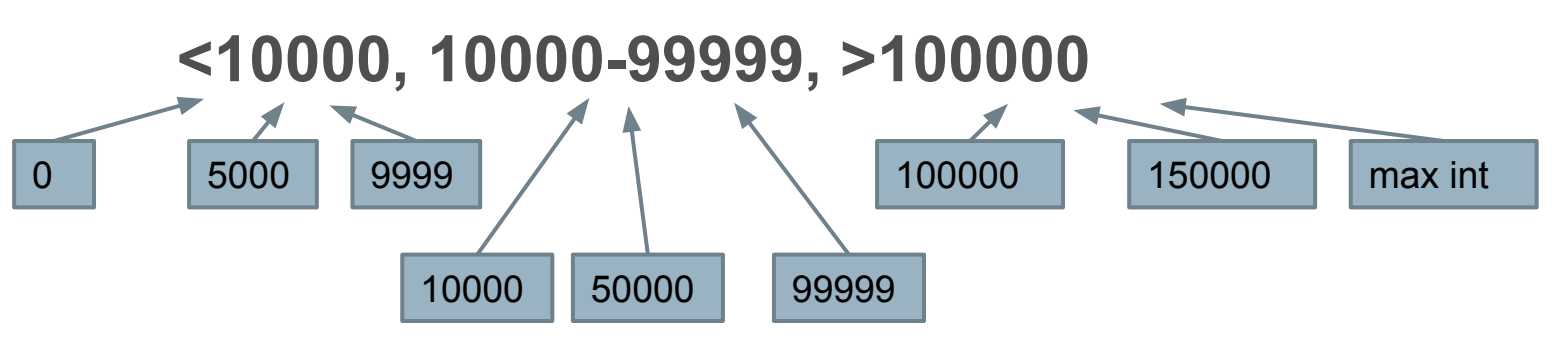

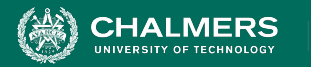

## **Example - Set Microservice**

- Microservice related to Sets:
	- void insert(Set set, Object obj)
	- Boolean find(Set set, Object obj)
	- void delete(Set set, Object obj)
- For each **function**, identify **choices**.
- For each choice, identify **representative values**.
- Create **test specifications** with expected outcomes.

 $\bullet$ 

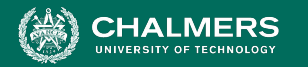

#### UNIVERSITY OF GOTHENBURG

## **Example - Set Microservice**

void insert(Set set, Object obj)

**Identify an Independently Testable Function**

 $\bullet$ 

• What are our choices?

**Identify Choices**

- **Parameter:** set
	- **Choice 1:** Number of items in the set
- **Parameter:** obj
	- **○ Choice 2:** Is obj already in the set?
	- **○ Choice 3:** Type of obj (e.g., valid, invalid, null)

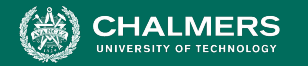

#### $\parallel$  UNIVERSITY OF GOTHENBURG

#### **Example - Set Microservice**

void insert(Set set, Object obj)

**Identify Representative Input Values**

 $\mathbf{r}$ 

#### **Parameter: obj**

- **Choice:** Is obj already in the set?
	- **• Representative Values:**
		- obj already in set
		- obj not in set
- **Choice:** Type of obj
	- **• Representative Values:**
		- Valid obj
		- Null obj

#### **Parameter: set**

- **Choice:** Number of items in the set
	- **• Representative Values:**
		- Empty Set
		- Set with 1 item
		- Set with 10 items
		- Set with 10000 items

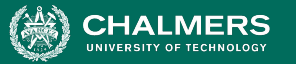

## **Example - Set Microservice**

UNIVERSITY OF GOTHENBURG

#### **Generate Test Case Specifications**

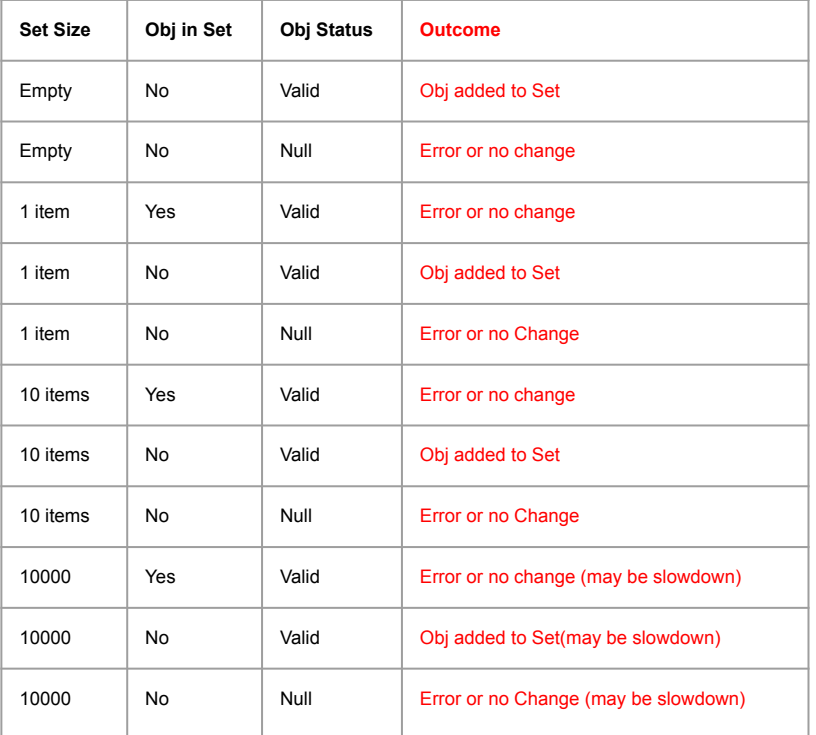

void insert(Set set, Object obj)

- $(4 * 2 * 2) = 16$  specifications
	- Some are invalid (null in set). Can remove/ignore those.

ЪÒ

• Fach can become 1+ test cases.

#### **Generate Test Cases**

- (1 item, Yes, Valid) becomes:
- **• insert({"Bob"}, "Bob");**

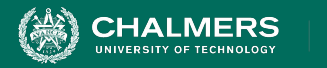

# **Creating System Tests for a REST API with Postman**

 $\bullet \bullet$ 

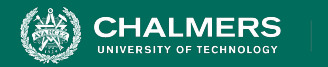

### **Postman**

- Testing and development framework for systems with a REST API.
	- A system interface with **endpoints** we can interact with.
	- At an endpoint, we can send HTTPS request to:
		- **GET** information that you are interested in.
		- **DELETE** the information stored.
		- **• PUT** information into what is stored (ex: create a new entry)
		- **• POST** information (ex: update an existing record)
- Create requests and test cases using Postman.

 $\mathbf{r}$ 

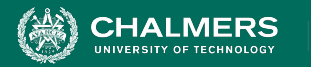

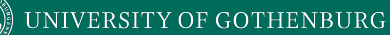

#### **Writing Tests in Postman**

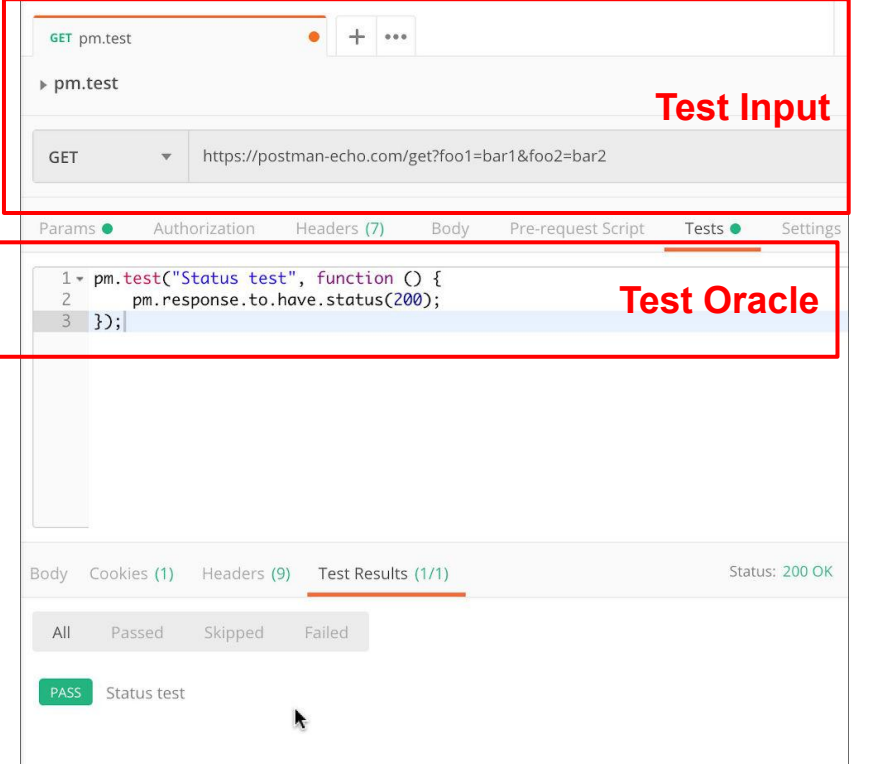

- Each tab is a request.
- The request is the **test input**.
	- (GET/POST/PUT/DELETE) to an endpoint.

ЪÒ

- Can specify body, header, authorization, etc. for the request.
- **Tests tab allows creation of test oracles**.
	- Write small JavaScript methods to check correctness of output.

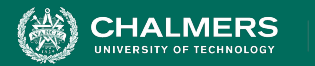

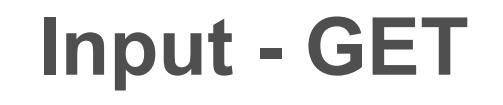

- 1. Select GET as the request type.
- 2. Set the endpoint URL.
- 3. Click "Send"
- 4. The response status is indicated.
- 5. The body contains the returned information.

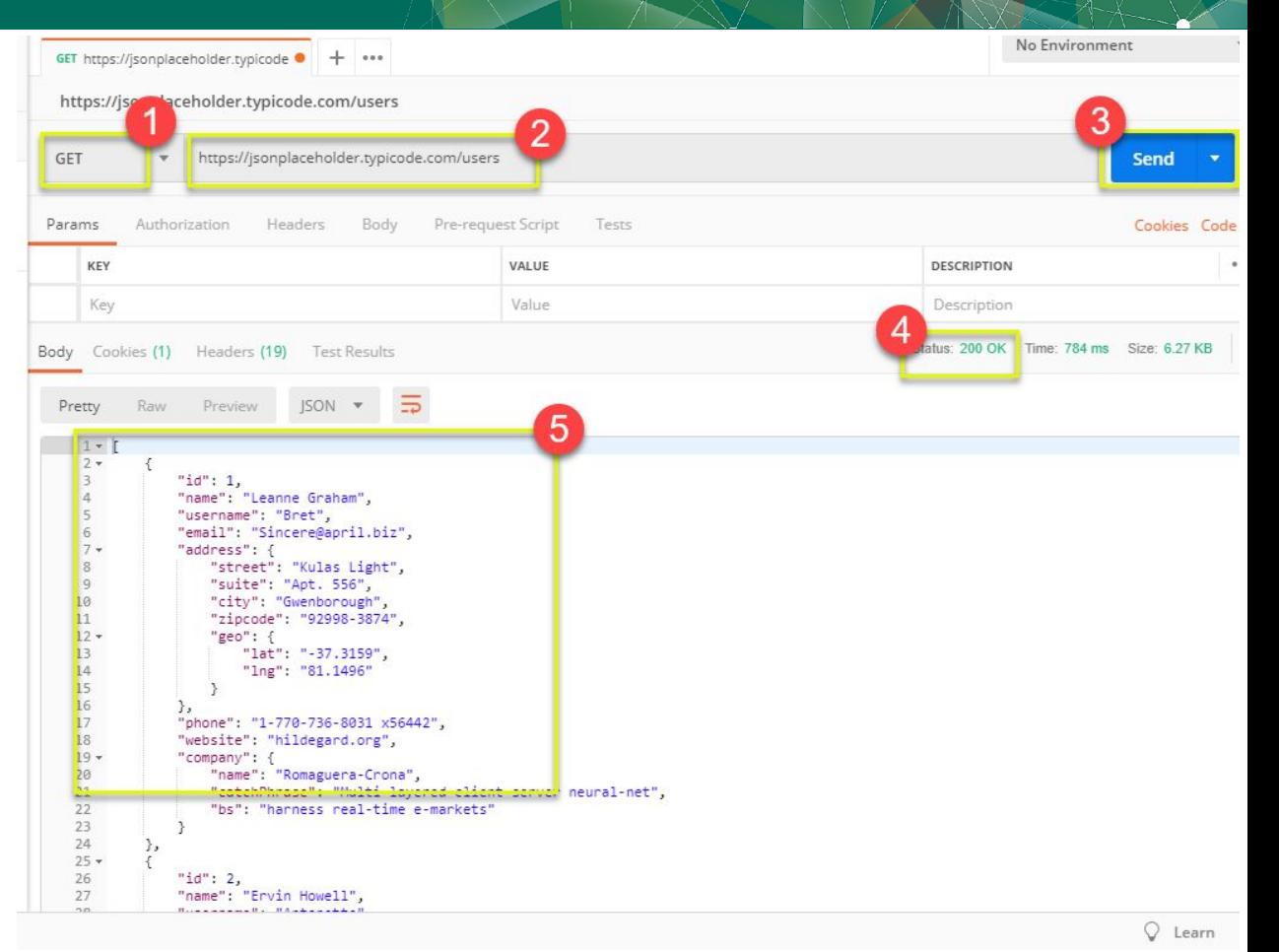

÷۸

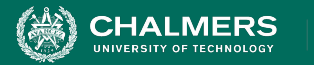

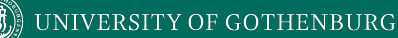

### **Input - POST**

- 1. Set request to POST.
- 2. Set the endpoint URL.
- 3. Select the "Body" tab.

Body

Pre-request Script

Tests

Text

**O** raw **D** binary Text A

Click "raw" (raw text), "binary" (file/executable), etc.

x-www-form-urlencod

2. Select data format (JSON, XML, etc.)

Headers

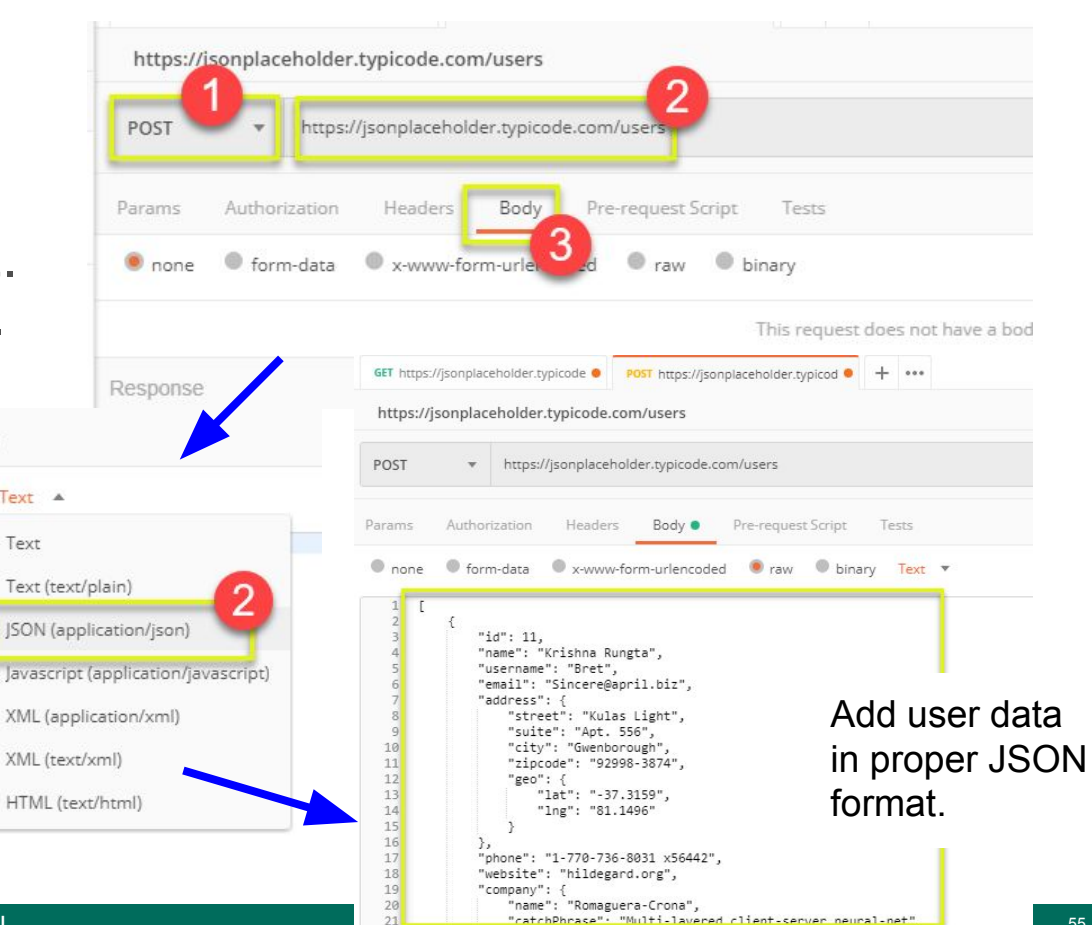

HELBY HERRICH STAT ETHIOPICS.

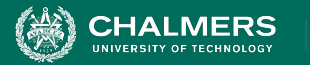

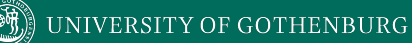

## **Output - POST**

- 1. Click Send to send request.
- 2. Response status is indicated (201, data created)
- 3. Body indicates record "11" was created.

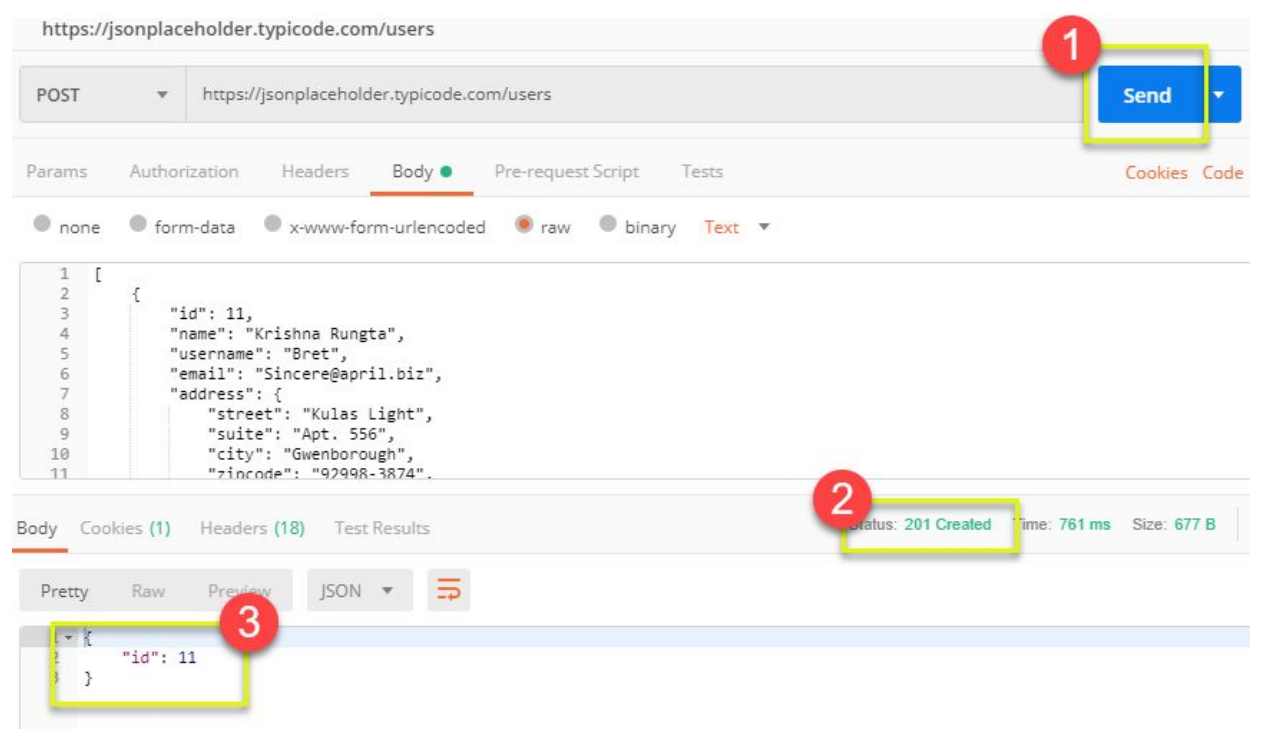

÷۸

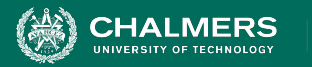

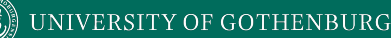

## **Creating Test Oracles**

- Tests tab allows creation of JavaScript blocks used to verify results.
	- These are "test oracles".
	- Embed expectations on results and code to compare expected and actual values.
- pm.test library gives variety of commands to make assertions on output.
	- [https://learning.postman.com/docs/writing-scripts/script-re](https://learning.postman.com/docs/writing-scripts/script-references/test-examples/) [ferences/test-examples/](https://learning.postman.com/docs/writing-scripts/script-references/test-examples/) (many example scripts!)

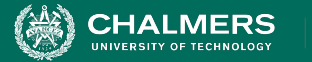

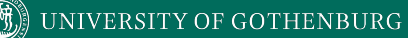

### **Oracle Example - Status Check**

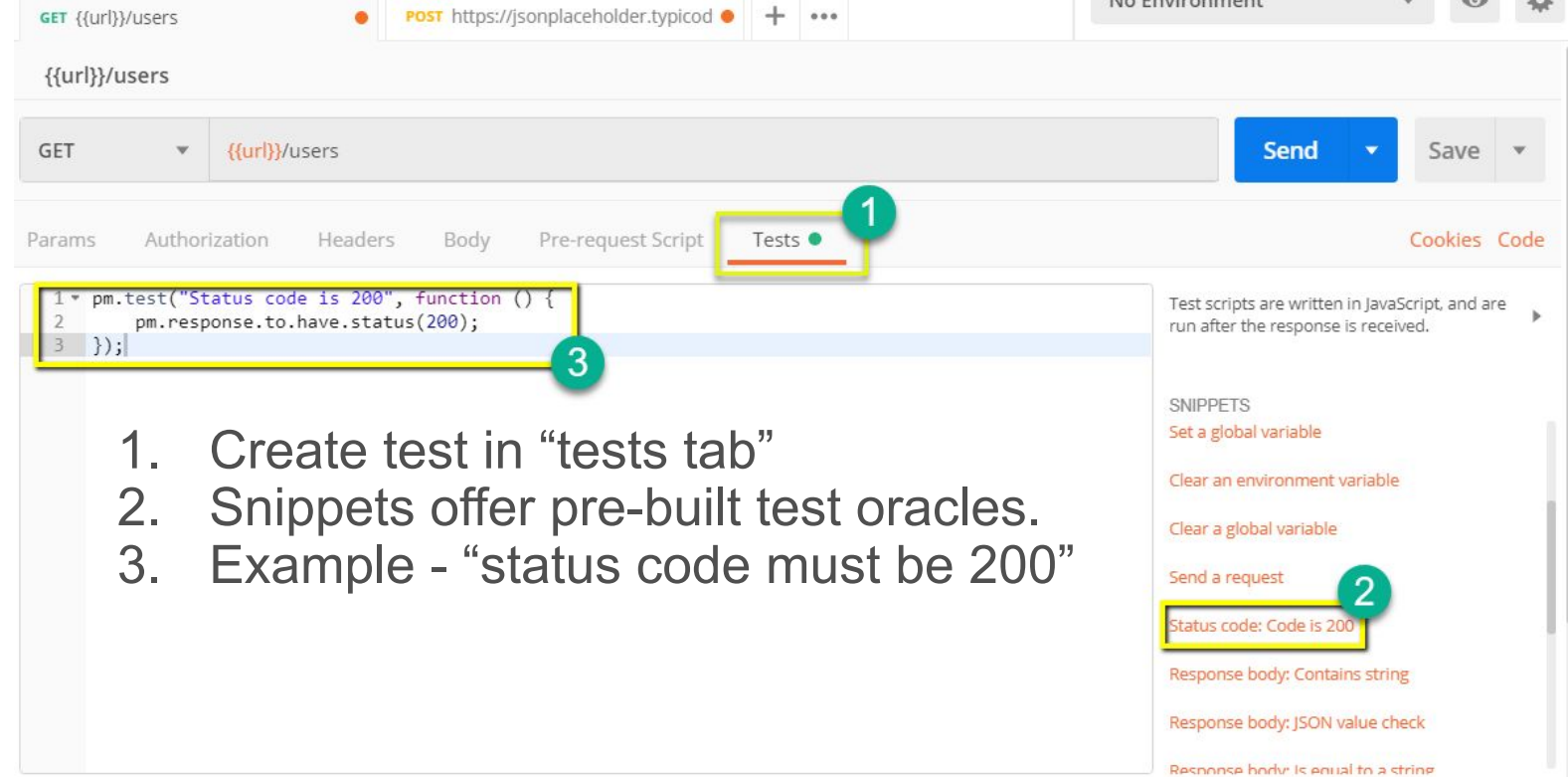

÷۸

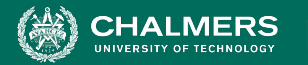

#### UNIVERSITY OF GOTHENBURG

#### **Oracle Example - Expected Value**

- 1. Choose snippet "JSON value check"
- 2. This inserts generic test body.
- 3. Change **test name**, **variable to check** (name of the first user), **value to check** (check for name "Leanne Graham").

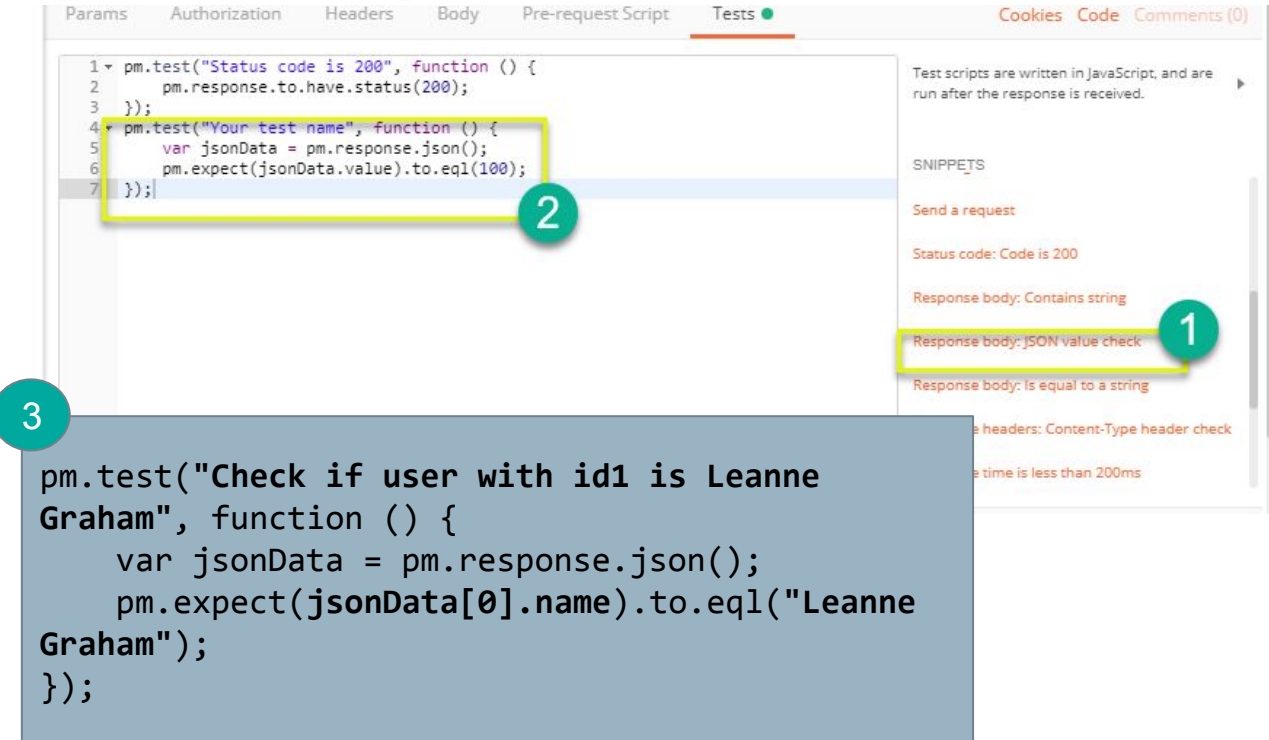

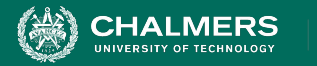

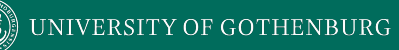

#### **Test Execution Results**

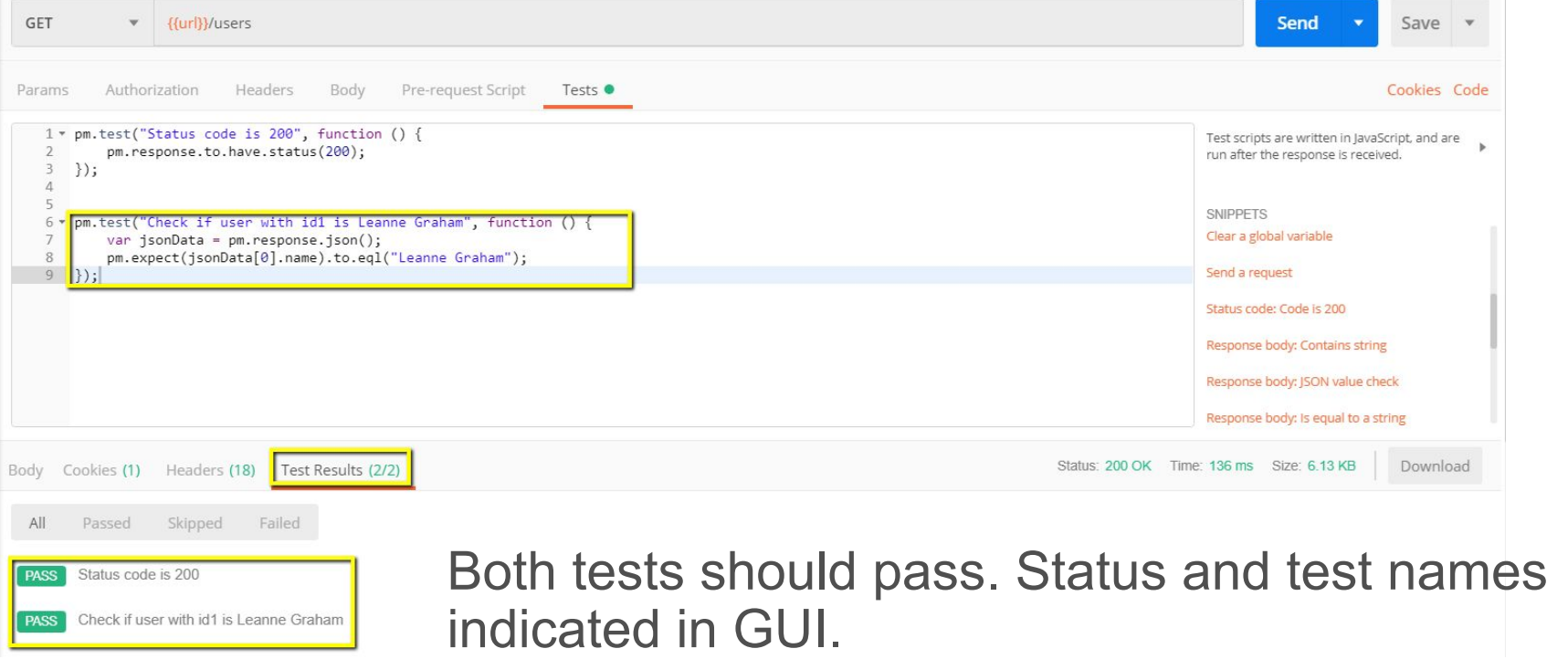

×ю

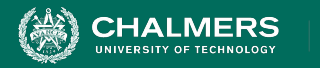

## **We Have Learned**

- Unit testing focus on a single class.
- System tests focus on high-level functionality, integrating low-level components through a UI/API.
	- Identify an independently testable function.
	- Identify choices that influence function outcome.
	- Partition choices into representative values.
	- Form specifications by choosing a value for each choice.
	- Turn specifications into concrete test cases.

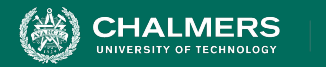

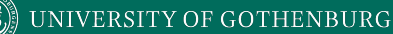

### **Next Time**

- Choosing system test cases.
	- Handling infeasible combinations.
	- Selecting an interesting subset of specifications.

- Assignment 1 Due Feb 14
	- Based on Lectures 1-6

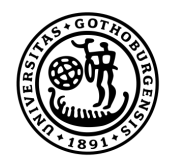

#### **UNIVERSITY OF GOTHENBURG**

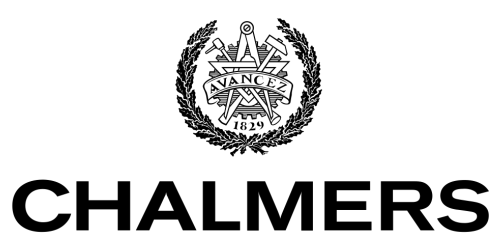

UNIVERSITY OF TECHNOLOGY